## TAGHAVI\_NEOPLASTIC\_TRANSFORMATION

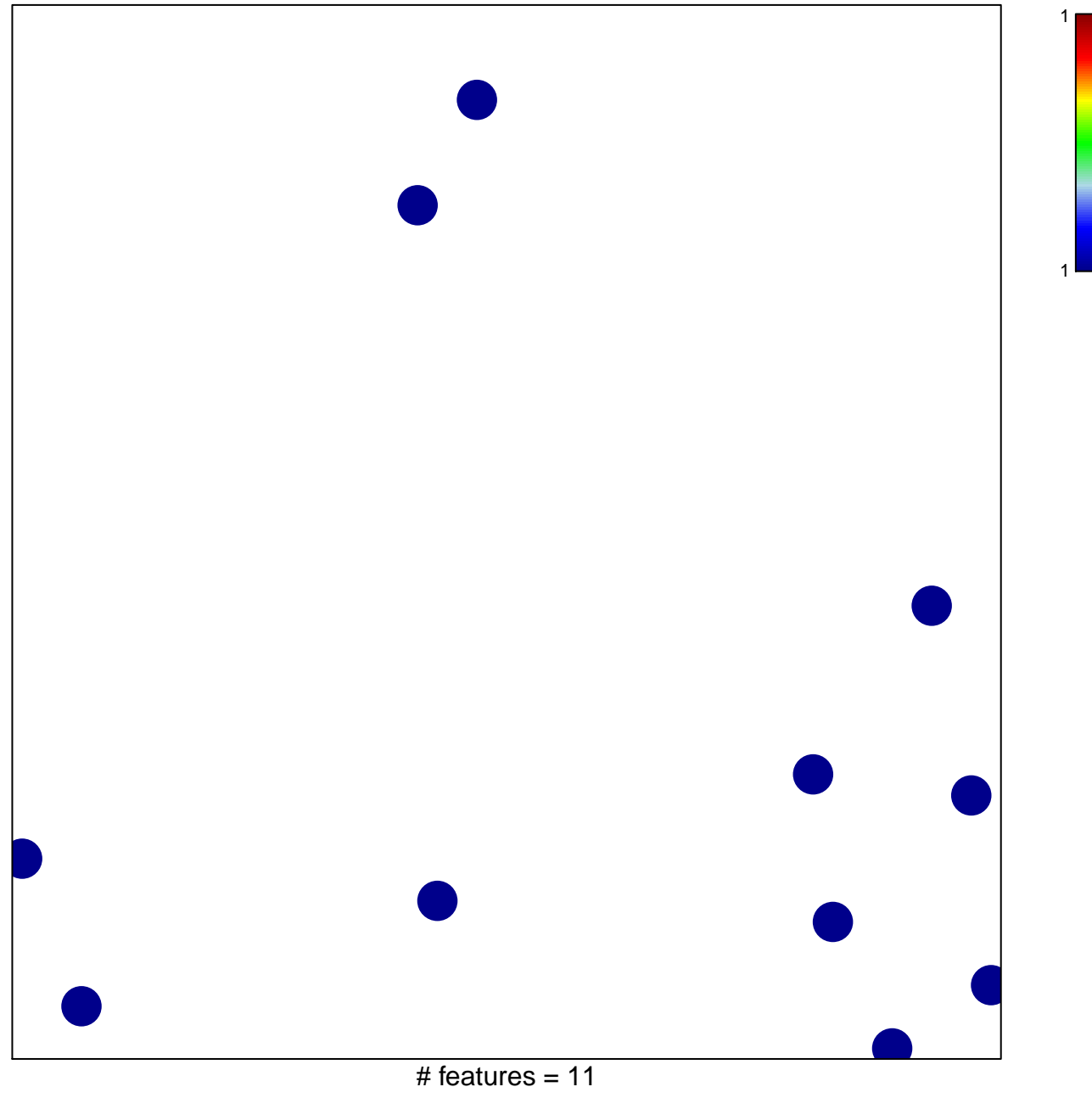

chi-square  $p = 0.86$ 

## **TAGHAVI\_NEOPLASTIC\_TRANSFORMATION**

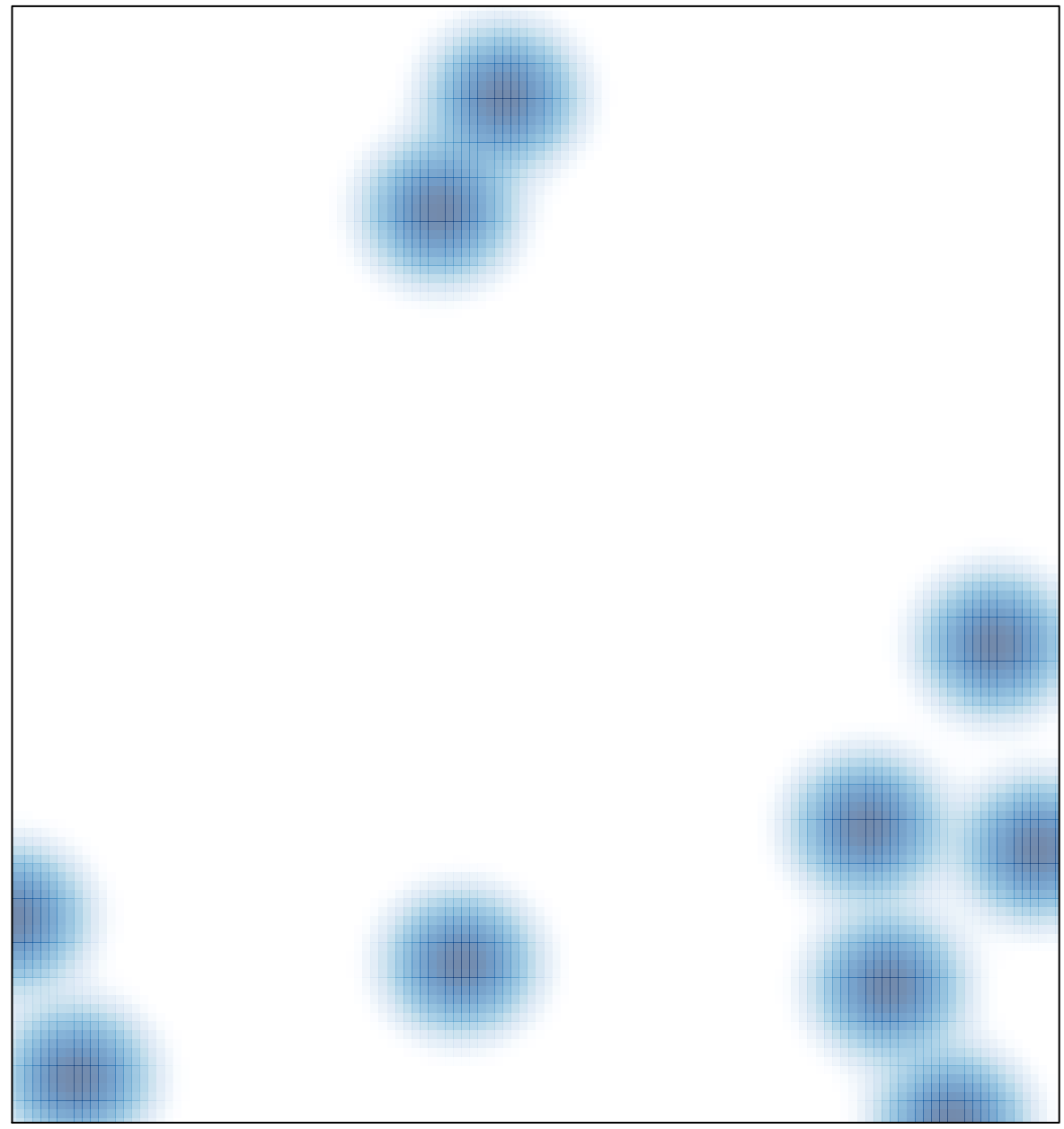

# features =  $11$ , max =  $1$